# Analyse temporel des systèmes linéaires

# **1. Introduction**

Après l'élaboration du modèle d'un système (fonction de transfert), il est naturel d'exploiter ce modèle pour analyser le comportement du système. L'analyse du comportement passe par le développement de la réponse temporelle du système, et par la détermination des caractéristiques de cette réponse en relation avec la forme de la fonction de transfert du système.

Le présent chapitre traitera les points suivants:

- 1. Rappel des principaux résultats de la transformée de Laplace inverse.
- 2. Utilisation des pôles et des zéros des fonctions de transfert pour déterminer la réponse temporelle d'un système.
- 3. Description quantitative de la réponse transitoire des systèmes du premier ordre.
- 4. Détermination de la forme générale de la réponse d'un système de second ordre étant donné l'emplacement de ses pôles.
- 5. Détermination du coefficient d'amortissement et de la fréquence propre d'un système de second ordre.
- 6. Détermination du temps d'établissement, du pourcentage du dépassement et du temps de montée pour un système de second ordre sous-amorti.
- 7. Approximation des systèmes d'ordre supérieur à deux et des systèmes avec des zéros par des systèmes du premier ou du second ordre.

# **2. Transformée de Laplace inverse**

Pour recouvrir les réponses temporelles des systèmes décrits par des fonctions de transfert, on doit utiliser la TL inverse. Pour arriver à cette fin, on utilisera: 1) la décomposition en fraction rationnelles simples, et 2) la table des TL pour retrouver la correspondance.

Soit la TL donnée par :

$$
G(s) = \frac{N(s)}{D(s)} = \frac{b_0 s^m + b_1 s^{m-1} + \dots + b_{m-1} s + b_m}{s^n + a_1 s^{n-1} + a_2 s^{n-2} + \dots + a_{n-1} s + a_n}
$$
\n(2.1)

Dans les systèmes physiques, nous avons toujours  $m \leq n$ .

En utilisant les racines  $p_1, p_2, ..., p_n$ , on peut écrire le dénominateur comme:

$$
D(s) = (s - p_1)(s - p_2)...(s - p_n)
$$
\n(2.2)

Alors, si les racines sont toutes distinctes, (2.2) peut être décomposée comme:

$$
X(s) = A_0 + \frac{A_1}{(s - p_1)} + \frac{A_2}{(s - p_2)} + \dots + \frac{A_n}{(s - p_n)}
$$
\n(2.3)

Les cœfficients de la décomposition sont calculé suivant la formule:

$$
A_0 = \lim_{s \to \infty} X(s)
$$
  
\n
$$
A_i = \lim_{s \to p_i} (s - p_i) X(s), i = 1, 2, ..., n
$$
\n(2.4)

# *Exemple* **1.** Racines distinctes.

- Soit

$$
X(s) = \frac{5s^2 + 5s + 2}{s^3 + 2s^2 - s - 2}
$$

Les racines du dénominateur sont  $-1,1,2$ , d'où on peut écrire  $X(s)$  comme:

$$
X(s) = \frac{5s^2 + 5s + 2}{(s+1)(s-1)(s+2)} = A_0 + \frac{A_1}{(s+1)} + \frac{A_2}{(s-1)} + \frac{A_3}{(s+2)}
$$

Alors nous avons

$$
A_0 = \lim_{s \to \infty} X(s) = 0
$$
  

$$
A_1 = \lim_{s \to -1} (s+1)X(s) = \lim_{s \to -1} \frac{5s^2 + 5s + 2}{(s-1)(s+2)} = -1
$$

$$
A_2 = \lim_{s \to 1} (s-1)X(s) = \lim_{s \to 1} \frac{5s^2 + 5s + 2}{(s+1)(s+2)} = 2
$$

et

$$
A_3 = \lim_{s \to -2} (s+2)X(s) = \lim_{s \to -2} \frac{5s^2 + 5s + 2}{(s+1)(s-1)} = 4
$$

D'où

$$
X(s) = -\frac{1}{s+1} + \frac{2}{s-1} + \frac{4}{s+2}
$$

En utilisant la table des TL, on retrouve

$$
x(t) = -e^{-t} + 2e^{t} + 4e^{-2t}
$$

# *Exemple* **2.** racines multiples.

Soit

$$
X(s) = \frac{5s^3 + 26s^2 + 49s + 30}{(s+2)^3(s+1)}.
$$

La décomposition est la suivante:

$$
X(s) = \frac{A_1}{(s+2)} + \frac{A_2}{(s+2)^2} + \frac{A_3}{(s+2)^3} + \frac{A_4}{(s+1)}
$$

## Alors nous avons

$$
A_4 = \lim_{s \to -1} (s+1)X(s) = \lim_{s \to -1} \frac{5s^3 + 26s^2 + 49s + 30}{(s+2)^3} = 2
$$
  
\n
$$
A_3 = \lim_{s \to -2} (s+2)^3 X(s) = \lim_{s \to -2} \frac{5s^3 + 26s^2 + 49s + 30}{(s+1)} = 4
$$
  
\n
$$
A_2 = \lim_{s \to -2} \frac{d}{ds} [(s+2)^3 X(s)] = \lim_{s \to -2} \frac{d}{ds} \left[ \frac{5s^3 + 26s^2 + 49s + 30}{s+1} \right]
$$
  
\n
$$
= \lim_{s \to -2} \frac{10s^3 + 41s^2 + 52s + 19}{(s+1)^2} = -1
$$

et

$$
A_1 = \lim_{s \to -2} \frac{d^2}{ds^2} [(s+2)^3 X(s)] = \lim_{s \to -2} \frac{d}{ds} \left[ \frac{10s^3 + 41s^2 + 52s + 19}{(s+1)^2} \right]
$$
  
= 
$$
\lim_{s \to -2} \frac{10s^3 + 30s^2 + 30s + 14}{(s+1)^3} = 3
$$

D'où

$$
X(s) = \frac{3}{(s+2)} - \frac{1}{(s+2)^2} + \frac{4}{(s+2)^3} + \frac{2}{(s+1)}
$$

En utilisant la table des TL, on retrouve

$$
x(t) = 3e^{-2t} - te^{-2t} + 4\frac{t^2}{2}e^{-2t} + 2e^{-t}
$$

En général, si nous avons:

$$
X(s) = \frac{N(s)}{(s - p_1)^k (s - p_2)...(s - p_{n-k})}, k = 2, 3, ... \tag{2.5}
$$

alors la décomposition est la suivante:

$$
X(s) = \sum_{i=1}^{k} \frac{A_i}{(s - p_1)^i} + \frac{A_{k+1}}{(s - p_2)} + \dots + \frac{A_n}{(s - p_{n-k})}
$$
(2.6)

et les cœfficients *Ai* donnés par:

$$
A_i = \frac{1}{(k-i)!} \lim_{s \to s_0} \frac{d^{k-i}}{ds^{k-i}} \left[ (s - s_0)^k X(s) \right]
$$
 (2.7)

# *Exemple* **2.** Racines complexes.

Soit

$$
X(s) = \frac{2s^2 + 6s + 6}{(s+2)(s^2 + 2s + 2)}
$$

Les racines du dénominateur sont, -2,  $1+j$  et  $1-j$ . Comme ces racines sont distinctes on peut utiliser la décomposition pour calculer les cœfficients. Mais on préfère une autre méthode sans passer par les complexes. On peut écrire *X(s)* comme:

$$
X(s) = \frac{A_1}{(s+2)} + \frac{A_2s + A_3}{(s^2 + 2s + 2)}
$$

Alors nous avons

$$
A_1=\lim_{s\to -2}[(s+2)X(s)]=1
$$

Plusieurs techniques existent pour calculer les deux autres coefficients, parmi lesquelles, on peut remplacer *s* avec une valeur donnée.

$$
X(0) = \frac{1}{2} + \frac{A_3}{2} = 3/2
$$

Ce qui donne  $A_3 = 2$ .

Pour calculer  $A_2$  on multiplie  $X(s)$  par  $s$  et on fait tendre  $s \to \infty$  , soit

$$
\lim_{s\to\infty} sX(s) = 1 + A_2 = 2
$$

D'où  $A_2 = 1$ , donc

$$
X(s) = \frac{1}{(s+2)} + \frac{s+2}{(s^2+2s+2)}
$$

Pour revenir dans le temps, remarquons que lorsque nous avons des racines complexes ça implique que dans le temps nous avons des sinusoïdes ou des sinusoïdes amorties.

Pour cela on écrit  $(s^2 + 2s + 2) = (s + 1)^2 + 1$ . Donc le deuxième terme peut être écrit comme

$$
\frac{s+2}{(s^2+2s+2)} = \frac{s+2}{(s+1)^2+1} = \frac{s+1}{(s+1)^2+1} + \frac{1}{(s+1)^2+1}
$$

D'où

$$
X(s) = \frac{1}{(s+2)} + \frac{s+1}{(s+1)^2+1} + \frac{1}{(s+1)^2+1}
$$

D'après la table des TL nous avons

 $x(t) = e^{-2t} + e^{-t} \cos(t) + e^{-t} \sin(t)$ 

# **3. Pôles et zéros de la fonction de transfert**

Tout système linéaire continu peut être représenté sous la forme d'une fonction de transfert :

$$
G(s) = \frac{Y(s)}{U(s)} = \frac{N(s)}{D(s)} = \frac{b_0 s^m + b_1 s^{m-1} + \dots + b_{m-1} s + b_m}{s^n + a_1 s^{n-1} + \dots + a_{n-1} s + a_n}
$$
(2.8)

Figure 2.1. fonction de transfert

Les propriétés suivantes des fonctions de transfert sont très utiles pour la suite de ce cours.

*Définition* 2. La fonction de transfert (2.8) est dite coprime si  $N(s)$  et  $D(s)$  sont premiers entre eux (ne possèdent pas de facteurs communs).

*Exemple* **4.** La fonction de transfert

$$
G(s) = \frac{(s+1)}{(s^2+3s+2)} = \frac{(s+1)}{(s+1)(s+2)} = \frac{1}{(s+2)}
$$

n'est pas coprime.

**Définition** 5. L'ordre de la fonction de transfert coprime (2.18) est égal au degré de son polynôme dénominateur, soit:  $\deg D(s) = n$ . Ainsi, les fonctions de transfert

$$
\frac{3}{\left(s^{2}+4s+2\right)},\frac{\left(s+1\right)}{\left(s+4\right)\left(s+2\right)},\frac{10(s-2)}{\left(s+4\right)\left(s^{2}+4s+2\right)}
$$

sont d'ordre 2, 2 et 3, respectivement.

**Définition** 6. Le gain statique de la fonction de transfert coprime (2.18) est égal à  $\lim_{s\to 0} G(s) = G(0)$ . Ainsi, les gains statiques des fonctions de transfert

$$
\frac{3}{\left(s^{2}+4s+2\right)}\cdot \frac{(s+1)}{(s+4)(s+2)}\cdot \frac{10(s-2)}{(s+4)\left(s^{2}+4s+2\right)}\cdot \frac{(s+4)}{s\left(s+2\right)}
$$

sont  $3/2$ ,  $1/8$ ,  $-20/8$  et  $\infty$ , respectivement.

*Définition* 7. La fonction de transfert (2.8) est dite propre si deg  $N(s) <$  deg  $D(s) = n$ ; elle est dite strictement propre si  $\deg N(s) < \deg D(s) = n$ , dite impropre si  $\deg N(s)$   $>$   $\deg D(s) = n$ .

*Exemple* **5.** Les fonctions de transfert suivantes

$$
\frac{s+2}{s^2+3s+1}, \frac{s^2+s+2}{s^2+3s+1}, \frac{s^2+s+2}{s+1}
$$

sont, respectivement, strictement propre, propre et impropre.

Une autre façon de vérifier les propriétés précédentes est la suivante: si  $G(\infty) = \pm \infty$  la fonction de transfert est impropre, si  $G(\infty) = cst$  la fonction de transfert est propre, si  $G(\infty) = 0$  la fonction de transfert est strictement propre.

Les fonctions de transfert impropres sont physiquement non réalisables, puisqu'elles ont un comportement impulsionnel et elles amplifient le bruit en hautes fréquences.

Comme montrer lors de la modélisation des systèmes physiques, ceci sont la plupart du temps représentés par des fonctions de transfert propres ou strictement propres.

*Définition* 2. Soit la fonction de transfert  $G(s)$ . Le nombre réel ou complexe *p<sub>i</sub>* est un pôle de  $G(s)$  si  $G(p_i) = \infty$ . De plus, tout pôle de  $G(s)$  est une racine de  $D(s) = 0$ .

*Définition* 4. Soit la fonction de transfert  $G(s)$ . Alors le nombre réel ou complexe  $z_i$  est un zéro de  $G(s)$  si  $G(z_i) = 0$ . De plus, tout zéro de  $G(s)$  est une racine de  $N(s) = 0$ .

## *Exemple* **6.** Pour la fonction de transfert

$$
G(s) = \frac{(s-1)}{(s^2+3s+2)}
$$

nous avons:  $G(1) = 0, G(-1) = -\infty, G(-2) = -\infty$ . Donc 1 est un zéro de  $G(s)$ , alors que  $-1$  et  $-2$  sont les pôles de  $G(s)$ . On peut vérifier que 1 est une solution de  $N(s) = 0$ , et que  $-1$ ,  $-2$  sont des racines de  $D(s) = 0$ .

*Exemple* **7.** Pour la fonction de transfert

$$
G(s) = \frac{s+1}{s^2 + 3s + 2}
$$

nous avons:  $G(-2) = -\infty$ , donc -2 est un pôle de  $G(s)$ .  $G(-1) = 0/0$ , donc -1 n'est pas un pôle de  $G(s)$ . Ce résultat est dû au fait que  $G(s)$  n'est pas coprime puisque :

$$
G(s) = \frac{s+1}{s^2+3s+2} = \frac{(s+1)}{(s+1)(s+2)} = \frac{1}{(s+2)} \Rightarrow G(-1) = 1
$$

## **4. Pôles et forme de la réponse temporelle**

Considérons le système du 1<sup>er</sup> ordre:

$$
G(s) = \frac{Y(s)}{U(s)} = \frac{s+z}{s+p}
$$
\n
$$
(2.9)
$$

 $G(s)$  possède un pôle à  $-p$  et un zéro à  $-z$ .

Pour une entrée échelon unitaire et des conditions initiales nulles, la sortie peut être calculée comme suit:

$$
Y(s) = U(s)G(s) = \frac{s+z}{s(s+p)} = \frac{z}{p}\frac{1}{s} + \left(1 - \frac{z}{p}\right)\frac{1}{s+p}
$$
\n(2.10)

 $-3$ 

Ainsi, la réponse temporelle est :

$$
y(t) = \frac{z}{p} + \left(1 - \frac{z}{p}\right)e^{-pt} \tag{2.11}
$$

Il est clair que la réponse du système est composée de deux termes: le premier terme, appelé réponse forcée, dépend de l'entrée externe; le deuxième terme appelé réponse libre.

Pour résumer :

- 1. Un pôle du signal d'entrée génère la forme de la réponse forcée (c-à-d que le pôle à l'origine génère une un échelon à la sortie).
- 2. Un pôle de la fonction de transfert génère la forme de la réponse naturelle (c-à-d le pôle à  $-p$  génère  $e^{-pt}$ ).
- 3. Les zéros et les pôles génèrent les coefficients des termes des réponses forcée et naturelle (on peut le voir à partir du calcul de la décomposition).

*Exemple* **8.** Considérons le système représenté par:

$$
G(s) = \frac{Y(s)}{U(s)} = \frac{s+4}{s+2}
$$

 $G(s)$  possède un pôle à -2 et un zéro à -4.

Pour une entrée échelon unitaire, la sortie est:

$$
Y(s) = U(s)G(s) = \frac{(s+4)}{s(s+2)} = \frac{2}{s} - \frac{1}{s+2}
$$

Ainsi, la réponse temporelle est :

$$
y(t) = 2 - e^{-2t}
$$

*Exemple* **9.** Considérons le système du 3ème ordre:

$$
G(s) = \frac{Y(s)}{U(s)} = \frac{(s+2)(s+4)}{(s+1)(s+5)(s+8)}
$$

 $G(s)$  possède des pôles à -1,-5,-8 et des zéros à -2, -4.

La réponse à une entrée échelon est:

$$
Y(s) = U(s)G(s) = \frac{(s+2)(s+4)}{s(s+1)(s+5)(s+8)}
$$

$$
= \frac{1}{5}\frac{1}{s} - \frac{3}{28}\frac{1}{s+1} + \frac{1}{20}\frac{1}{s+5} - \frac{1}{7}\frac{1}{s+8}
$$

Ainsi, la réponse temporelle est :

$$
y(t) = \frac{1}{5} + \underbrace{-\frac{3}{28}e^{-t} + \frac{1}{20}e^{-5t} - \frac{1}{7}e^{-8t}}_{\frac{5}{2}}
$$

La réponse du système est composée de deux parties: la première (1) est la

réponse forcée générée par l'entrée échelon; la deuxième (2) est la réponse naturelle générée par la fonction de transfert.

*Un pôle sur l'axe réel génère une réponse exponentielle de la forme*  $e^{-pt}$ *. Ainsi, plus un pôle est à gauche sur l'axe réel négatif, plus la réponse exponentielle est rapide, elle va décroître jusqu'à zéro* (*là encore, le pôle à* -8 *génère e*<sup>-8*t*</sup>).

# **5. Système du premier ordre**

Nous discutons maintenant des systèmes du premier ordre sans zéros pour définir une spécification de performance pour un tel système. Un système du premier ordre sans zéros peut être décrit par la fonction de transfert

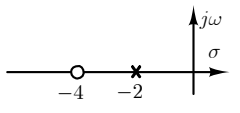

Figure 2.2. Pôles et zéros de l'exemple 8.

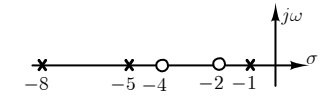

Figure 2.2. Pôles et zéros de l'exemple 9.

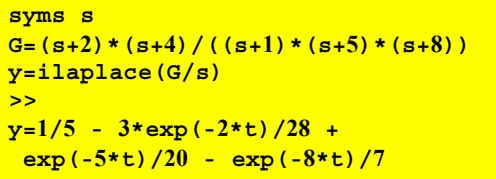

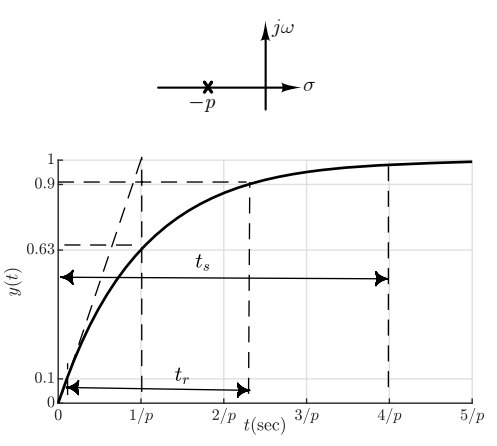

Figure 2.4. Caractéristiques de la réponse d'un système du premier ordre.

$$
G(s) = \frac{Y(s)}{U(s)} = \frac{p}{s+p}, p > 0
$$
\n(2.12)

 $G(s)$  possède un pôle à  $-p$ .

La réponse indicielle est:

$$
Y(s) = \frac{p}{s(s+p)} = \frac{1}{s} - \frac{1}{s+p}
$$
 (2.13)

Ainsi, la réponse temporelle est :

$$
y(t) = 1 - e^{-pt} \tag{2.13}
$$

On définit trois caractéristiques de la réponse transitoire du système du 1<sup>er</sup> ordre:

*Constante de temps.* Pour  $t = 1/p$ , nous avons

$$
y(1/p) = 1 - e^{-1} = 1 - 0.37 = 0.63
$$
\n(2.14)

Nous appelons  $\tau = 1/p$  la constante de temps de la réponse. La constante de temps peut être décrite comme le temps nécessaire pour que la réponse indicielle atteigne 63% de sa valeur finale (voir la figure 2.4.c).

*Temps de montée*. Le temps de montée  $t<sub>r</sub>$  est défini comme le temps nécessaire pour que la réponse passe de 0.1 à 0.9 de sa valeur finale. Le temps de montée est trouvé en résolvant l'équation (2.5) pour la différence de temps entre 0.1 et 0.9:

$$
1 - e^{-pt_1} = 0.1
$$
  
\n
$$
1 - e^{-pt_2} = 0.9
$$
\n(2.15)

Par conséquent,

$$
t_r = t_2 - t_1 = \frac{2.31}{p} - \frac{0.11}{p} = \frac{2.2}{p} = 2.2\tau
$$
\n(2.16)

**Temps d'établissement.** Le temps d'établissement  $t<sub>c</sub>$  est défini comme le temps nécessaire pour que la réponse atteigne et reste à l'intérieur de 2% de sa valeur finale, soit :

$$
y(t_s) = 1 - e^{-pt_s} = 0.98 \tag{2.17}
$$

D'où,

$$
t_s = \frac{4}{p} = 4\tau
$$
\n<sup>(2.18)</sup>

*Exemple* **10.** Soit le système:

$$
G(s) = \frac{K}{(\tau s + 1)}
$$

La réponse à un échelon d'amplitude 2 est donnée sur la figure 2.5. déterminer  $K, \tau, t_r, t_s$ .

La TL inverse permet d'avoir la réponse

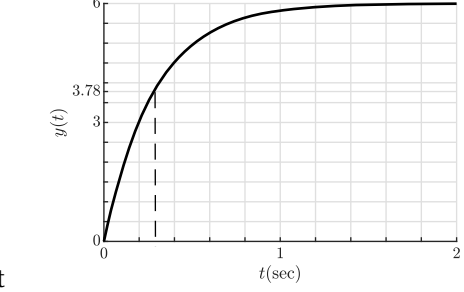

Figure 2.5. Réponse à un échelon d'amplitude 2 de l'exemple 10.

temporelle :

 $y(t) = K(1 - e^{-t/\tau})$ 

A partir de la courbe nous avons:  $\tau = 0.29$ ,  $p = 3.448$ 

Le gain statique  $K = \frac{y(\infty) - y(0)}{u(\infty) - u(0)}$  $K = \frac{y(\infty) - y(0)}{u(\infty) - u(0)} = \frac{6 - 0}{2 - 0} = 3$ 

$$
t_r = 2.2\tau = 0.638, t_s = 4\tau = 1.16
$$

D'ou la fonction de transfert du système

$$
G(s) = 3\frac{1}{(0.29s + 1)} = 3\frac{3.448}{(s + 3.448)}
$$

Notez que la valeur réelle est *a* = 3. 5 .

# **6. Système du 2ème ordre**

Comparé à la simplicité d'un système du 1er ordre, un système du 2ème ordre présente un large éventail de réponses qui doivent être analysées et décrites. Tandis que la modification des paramètres d'un système du premier ordre modifie simplement la vitesse de la réponse, la modification des paramètres d'un système du second ordre peut modifier la forme de la réponse.

Un système de second ordre est décrit par l'équation différentielle suivante :

$$
\ddot{y} + a\dot{y} + by = bu(t) \tag{2.19}
$$

Pour des conditions initiales nulles, la TL produit la fonction de transfert:

$$
G(s) = \frac{Y(s)}{U(s)} = \frac{b}{s^2 + as + b}
$$
\n(2.20)

L'équation (2.12) présente le cas avec deux pôles et aucun zéro.

## **6.1 Forme canonique du système du 2ème ordre**

Un exemple de système qui présente la fonction de transfert (2.20) est le circuit RLC série de la figure 2.6.

La fonction de transfert du circuit:

$$
G(s) = \frac{V_C(s)}{V_e(s)} = \frac{\frac{1}{LC}}{s^2 + \frac{R}{LC}s + \frac{1}{LC}}
$$
\n(2.21)

On peut remarquer l'analogie  $b = 1 / LC$ ,  $a = R / L$ .

## *Pulsation propre*

avec la résistance  $R = 0$  (circuit non amorti), nous avons:

$$
G(s) = \frac{\frac{1}{LC}}{s^2 + \frac{1}{LC}} = \frac{\omega_n^2}{s^2 + \omega_n^2}
$$
 (2.22)

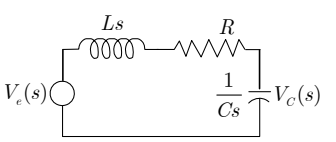

Figure 2.6. Circuit RLC série.

La *pulsation propre wn* d'un système du 2ème ordre est la fréquence d'oscillation du système sans amortissement.

La réponse indicielle est alors:

$$
Y(s) = \frac{1}{s}G(s) = \frac{1}{s}\frac{\omega_n^2}{s^2 + \omega_n^2} = \frac{1}{s} - \frac{s}{s^2 + \omega_n^2}
$$
(2.23)

D'où:

$$
y(t) = 1 - \cos \omega_n t \tag{2.24}
$$

La *pulsation propre* d'un circuit oscillant LC est  $\omega_n = \frac{1}{\sqrt{LC}}$  (c-à-d sans résistance). Dans

un tel circuit, toute l'énergie disponible s'échangerait sans perte entre L et C. Mais étant donné la présence de la résistance R, de l'énergie se dissipe par effet Joule. *R* joue le rôle d'amortisseur. Ce qui explique l'expression "pulsation propre non amortie".

## *Facteur d'amortissement*

Le facteur d'amortissement,  $\zeta$ , est défini comme le *rapport de la fréquence de décroissance exponentielle*  $\sigma_d$  *à la fréquence propre non amortie*  $\omega_n$ .

Alors, pour  $a = 0$  nous avons la fréquence propre d'oscillation  $\omega_n = \sqrt{b}$ . Pour  $a \neq 0$ , la décroissance exponentielle est  $e^{-\sigma t}$  avec la fréquence de décroissance  $\sigma = a/2$ ; d'où le coefficient d'amortissement est donné par:

$$
\zeta = \frac{\sigma_d}{\omega_n} = \frac{a/2}{\omega_n} \tag{2.25}
$$

Ainsi  $a = 2\zeta\omega_n$ .

Le facteur d'amortissement du circuit RLC est:

$$
2\zeta\omega_n = \frac{R}{L} \Rightarrow \zeta = \frac{1}{2\omega_n} \frac{R}{L} = \frac{R}{2\sqrt{L/C}}
$$
\n(2.26)

Il est proportionnel à R. donc à un  $\zeta$  faible va correspondre une dissipation d'énergie faible lors de chaque échange. Si R est bien choisie, le temps au bout duquel l'énergie sera entièrement dissipée peut être contrôlé.

Avec ces deux définitions on obtient la forme canonique du second ordre

$$
G(s) = \frac{\omega_n^2}{s^2 + 2\zeta\omega_n s + \omega_n^2}
$$
\n
$$
(2.27)
$$

*Exemple* **11.** Système mécanique.

La fonction de transfert du circuit:

$$
G(s) = \frac{Y(s)}{F(s)} = \frac{1}{ms^2 + bs + k} = \frac{\frac{1}{m}}{s^2 + \frac{b}{m}s + \frac{k}{m}} = \frac{1}{k} \frac{\frac{k}{m}}{s^2 + \frac{b}{m}s + \frac{k}{m}}
$$

Par comparaison avec (2.19), nous avons:

$$
\omega_n^2 = k/m \Rightarrow \omega_n = \sqrt{k/m}
$$

*y m*  $b \Box \equiv k$ *F*

Figure 2.7. Exemple 11.

$$
2\zeta\omega_n = b/m \Rightarrow \zeta = \frac{b}{2m\omega_n} = \frac{b}{2\sqrt{mk}}
$$

Le terme  $K = 1/k$  est le gain statique du système.

# **6.2 Réponses d'un système du 2ème ordre**

Comparé à la simplicité d'un système du 1er ordre, un système du 2ème ordre présente un large éventail de réponses qui doivent être analysées et décrites. Tandis que la modification des paramètres d'un système du premier ordre modifie simplement la vitesse de la réponse, la modification des paramètres d'un système du second ordre peut modifier la forme de la réponse.

Les pôles de la fonction de transfert (2.19) sont les racines du polynôme caractéristique:

$$
s^2 + 2\zeta \omega_n s + \omega_n^2 = 0 \tag{2.28}
$$

Le discriminant réduit s'écrit :  $\Delta' = \omega_n^2(\zeta^2 - 1)$ , et les deux racines sont:

$$
p_1 = -\zeta \omega_n + \omega_n \sqrt{\zeta^2 - 1}
$$
  
\n
$$
p_2 = -\zeta \omega_n - \omega_n \sqrt{\zeta^2 - 1}
$$
\n(2.29)

Ainsi, on peut écrire (2.27) comme:

$$
G(s) = \frac{\omega_n^2}{(s - p_1)(s - p_2)}
$$
\n(2.30)

La réponse indicielle est:

$$
Y(s) = \frac{1}{s}G(s) = \frac{\omega_n^2}{s(s - p_1)(s - p_2)}
$$
\n(2.31)

Suivant la valeur de  $\zeta$ , nous avons quatre types de réponse possible.

1. **Système non amorti (oscillatoire).**  $\zeta = 0$ , le polynôme admet deux racines imaginaires pures  $p_1 = j\omega_n, p_2 = -j\omega_n$ , et la réponse fréquentielle est

$$
Y(s) = \frac{\omega_n^2}{s(s^2 + \omega_n^2)} = \frac{1}{s} - \frac{s}{s^2 + \omega_n^2}
$$
 (2.32)

D'où la réponse temporelle est:

$$
y(t) = 1 - \cos(\omega_n t) \tag{2.33}
$$

La réponse indicielle est donc oscillatoire.

#### *Exemple* **12.** Soit le système

$$
G(s) = \frac{36}{s^2 + 36}
$$

Le système possède deux pôles imaginaires purs à réponse indicielle.

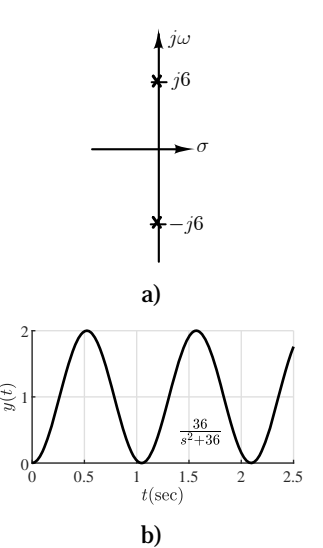

Figure 2.8. a) position des pôles, b)

N. Goléa © 2020 2-11

Et

 $\pm i6$ .

La réponse indicielle est alors :

$$
Y(s) = \frac{1}{s}G(s) = \frac{36}{s(s^2 + 36)} = \frac{1}{s} - \frac{s}{s^2 + 6^2}
$$

La TL inverse fournit la réponse temporelle :

$$
y(t) = 1 - \cos 6t
$$

La figure 2.8.b montre une réponse sinusoïdale.

2. **Système sur-amorti.**  $\zeta > 1$ , les pôles  $p_1, p_2$  sont réels et négatifs. Dans ce cas la réponse est sur-amortie (apériodique):

$$
Y(s) = \frac{1}{s} - \frac{p_2}{(p_2 - p_1)} \frac{1}{(s - p_1)} - \frac{p_1}{(p_1 - p_2)} \frac{1}{(s - p_2)}
$$
(2.34)

Ce qui implique :

$$
y(t) = 1 - \frac{p_2}{p_2 - p_1} e^{p_1 t} - \frac{p_1}{p_1 - p_2} e^{p_2 t}
$$
\n(2.35)

*Exemple* **12.** Soit le système:

$$
G(s) = \frac{36}{s^2 + 13s + 36}
$$

Par comparaison avec (2.19), nous avons  $\omega_n^2 = 36 \Rightarrow \omega_n = 6$ et  $2\zeta\omega_n = 13 \Rightarrow \zeta = 13/12 > 1$ .

Le système possède deux pôles réels et négatifs  $p_1 = -4, p_2 = -9$ .

Donc, on peut écrire:

$$
G(s) = \frac{36}{(s+4)(s+9)}
$$

La réponse indicielle est alors :

$$
Y(s) = \frac{1}{s}G(s) = \frac{36}{s(s+4)(s+9)} = \frac{1}{s} - \frac{9}{5(s+4)} + \frac{4}{5(s+9)}
$$

La TL inverse fournit la réponse temporelle :

$$
y(t) = 1 - \frac{9}{5}e^{-4t} + \frac{4}{5}e^{-9t}
$$

La figure 2.9 montre que la réponse converge vers l'entrée échelon dans environ 1.5 sec et sans dépassement.

2. **Système à amortissement critique.**  $\zeta = 1$ , les pôles sont  $p_1 = p_2 = -\omega_n$ . Dans ce cas la réponse est:

$$
Y(s) = \frac{\omega_n^2}{s(s + \omega_n)(s + \omega_n)} = \frac{1}{s} - \frac{1}{s + \omega_n} - \frac{\omega_n}{(s + \omega_n)^2}
$$
(2.36)

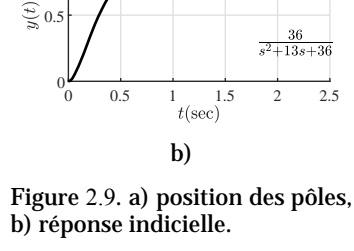

1

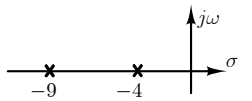

a)

Ce qui implique :

$$
y(t) = 1 - e^{-\omega_n t} - \omega_n t e^{-\omega_n t} = 1 - (1 + \omega_n t) e^{-\omega_n t}
$$
\n(2.37)

### *Exemple* **14.** Système critique.

Soit le système:

$$
G(s) = \frac{36}{s^2 + 12s + 36}
$$

Par comparaison avec (2.19), nous avons  $\omega_n = 6$  et  $2\zeta\omega_n = 12 \Rightarrow \zeta = 1$ .

Le système possède deux pôles réels et négatifs  $p_1 = p_2 = -6$  (pôle double). Ce qui permet d'écrire:

$$
G(s) = \frac{36}{\left(s+6\right)^2}
$$

La réponse indicielle est alors:

$$
Y(s) = \frac{1}{s}G(s) = \frac{36}{s(s+6)^2} = \frac{1}{s} - \frac{1}{s+6} - \frac{6}{(s+6)^2}
$$

La TL inverse fournit la réponse temporelle :

 $y(t) = 1 - e^{-6t} - 6te^{-6t} = 1 - (1 + 6t)e^{-6t}$ 

La figure 2.10 montre une réponse sans dépassement et qui converge vers l'entrée échelon plus rapidement (environ 1 sec).

4. **Système sous-amorti.**  $(0 < \zeta < 1)$ , les pôles  $p_1, p_2$  sont complexes conjuguées avec partie réelle négative:

$$
p_1 = -\zeta \omega_n + j\omega_n \sqrt{1 - \zeta^2}
$$
  
\n
$$
p_2 = -\zeta \omega_n - j\omega_n \sqrt{1 - \zeta^2}
$$
\n(2.38)

La réponse indicielle est:

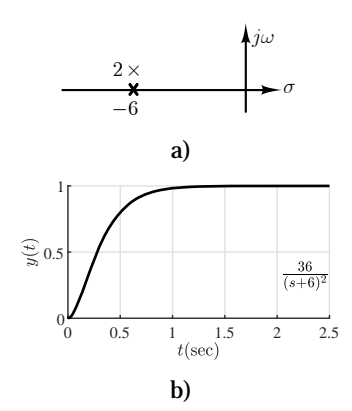

Figure 2.10. a) position des pôles, b) réponse indicielle.

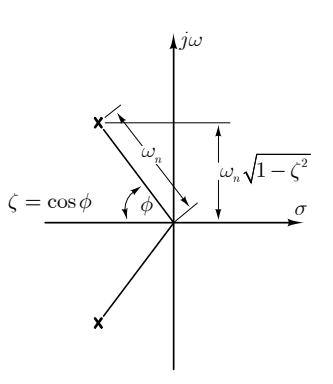

Figure 2.11. Positions des pôles d'un system du 2ème ordre.

$$
Y(s) = \frac{\omega_n^2}{s\left(s^2 + 2\zeta\omega_n s + \omega_n^2\right)} = \frac{1}{s} - \frac{s + 2\zeta\omega_n}{s^2 + 2\zeta\omega_n s + \omega_n^2} = \frac{1}{s} - \frac{s + 2\zeta\omega_n}{\left(s + \zeta\omega_n\right)^2 + \omega_n^2\left(1 - \zeta^2\right)}\tag{2.39}
$$

Avec la notation  $\sigma_d = \zeta \omega_n$  et  $\omega_d = \omega_n \sqrt{1 - \zeta^2}$  la pulsation propre amortie, on peut écrire (2.39) comme:

$$
Y(s) = \frac{1}{s} - \frac{s + 2\sigma_d}{(s + \sigma_d)^2 + \omega_d^2} = \frac{1}{s} - \frac{s + \sigma_d}{(s + \sigma_d)^2 + \omega_d^2} - \frac{\sigma_d}{\omega_d} \frac{\omega_d}{(s + \sigma_d)^2 + \omega_d^2}
$$
(2.40)

D'où, la réponse temporelle est:

$$
y(t) = 1 - e^{-\sigma_d t} \cos(\omega_d t) - \frac{\sigma_d}{\omega_d} e^{-\sigma_d t} \sin(\omega_d t)
$$
 (2.41)

## L'utilisation de la relation:

$$
A\cos(\alpha) + B\sin(\alpha) = \sqrt{A^2 + B^2}\cos(\alpha - \phi)
$$

avec  $\phi = \arctan(A/B) = \arccos(A/\sqrt{A^2 + B^2})$ , permet de mettre (2.31) sous une forme plus compacte :

$$
y(t) = 1 - \frac{\omega_n}{\omega_d} e^{-\sigma_d t} \cos(\omega_d t - \phi)
$$
 (2.42)

$$
\text{Avec } \phi = \arctan \frac{\omega_n}{\omega_d} = \arctan \frac{\zeta}{\sqrt{1-\zeta^2}} = \arccos(\zeta) \, .
$$

#### *Exemple* **15.** Système sous-amorti

Soit le système

$$
G(s) = \frac{36}{s^2 + 4s + 36}
$$

Avec  $\omega_n = 6,2\zeta\omega_n = 4 \Rightarrow \zeta = 1/3$ . Ainsi

$$
\sigma_d = \zeta \omega_n = 2, \omega_d = \omega_n \sqrt{1 - \zeta^2} = \sqrt{32} .
$$

Le système possède deux pôles complexes conjugués avec partie réelle négative à  $-\sigma_d \pm j\omega_d = -2 \pm j\sqrt{32}$ .

A partir de (2.34), la réponse indicielle est:

$$
y(t) = 1 - \frac{6}{\sqrt{32}} e^{-2t} \cos(\sqrt{32}t - 19.47^{\circ})
$$

Figure 2.12. a) position des pôles, b) réponse indicielle.

La figure 2.12 montre une réponse avec un pic initial, puis des oscillations plus faibles jusqu'à l'établissement.

En résumé, pour un système de la forme:

$$
G(s) = \frac{K\omega_n^2}{s^2 + 2\zeta\omega_n s + \omega_n^2}
$$
\n(2.43)

Les cas possibles de réponses indicielles sont groupés dans le tableau 2.1.

Tableau 2.1. Réponses indicielles d'un 2ème ordre canonique.

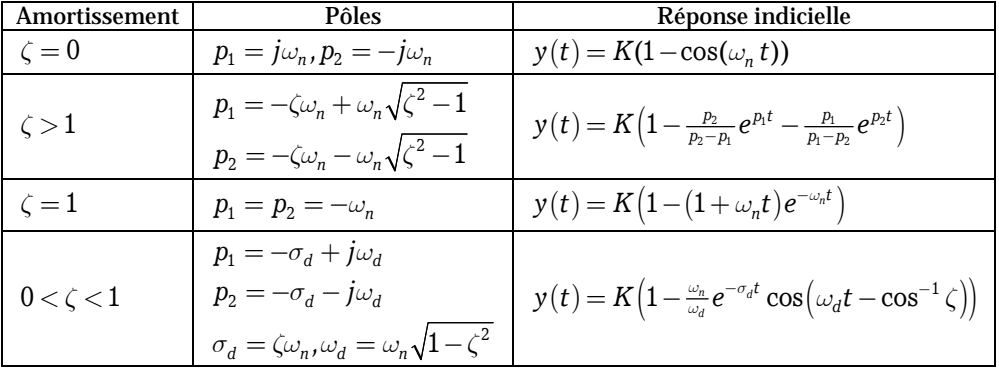

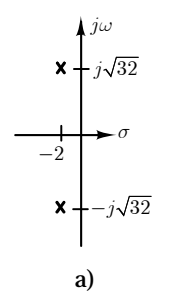

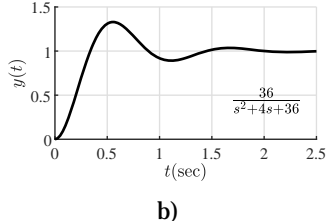

## **6.3 Caractéristiques de la réponse sous-amortie**

Le comportement d'un système du 2ème ordre en régime transitoire et influencé par les valeurs de  $\zeta$  et  $\omega_n$  comme montré sur la figure 2.12.a. Pour quantifier ce comportement, plusieurs mesures sont définies (figure 2.12.b).

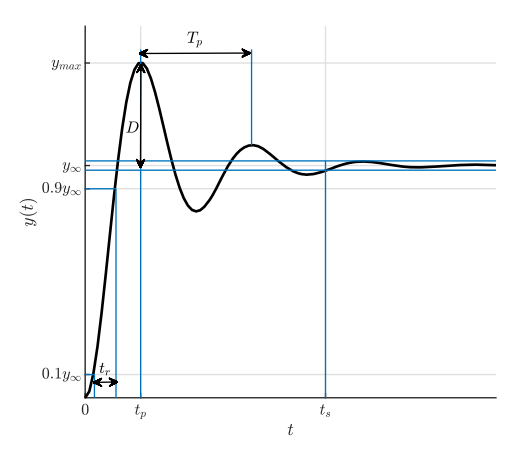

Figure 2.12. Caractéristiques de la réponse indicielle d'un 2<sup>e</sup> ordre  $(0 < \zeta < 1)$ .

*Temps de montée*. le temps de montée  $t<sub>r</sub>$  est le temps de passage de la réponse de 10% à 90% de la réponse finale. Une approximation de *<sup>r</sup> t* est donnée par:

$$
t_r \approx \frac{1.8}{\omega_n} \tag{2.44}
$$

*Temps du premier pic.* Les valeurs de *t*, qui annuleront la dérivée  $\dot{y}(t)$ , correspondent aux temps des maxima et minima de la réponse  $y(t)$ . Pour calculer ces instants, on constate que:

$$
sY(s) = \frac{\omega_n^2}{s^2 + 2\zeta\omega_n s + \omega_n^2} = \frac{\omega_n^2}{\omega_d} \frac{\omega_d}{\left(s + \sigma_d\right)^2 + \omega_d^2}
$$
\n(2.45)

Comme  $\dot{y}(t) = TL^{-1}[sY(s)]$ , alors nous avons:

$$
\dot{y}(t) = \frac{\omega_n^2}{\omega_d} e^{-\sigma_d t} \sin(\omega_d t)
$$
\n(2.46)

L'expression de  $\dot{y}(t)$  s'annule pour  $\sin(\omega_d t) = 0$ , donc pour  $\omega_d t_k = k \pi, k = 0, 1, 2, \dots$ . Ce qui produit:

$$
t_k = \frac{k\pi}{\omega_d} \tag{2.47}
$$

Les valeurs paires de *k* correspondent à des minimas et les valeurs impaires de *k* correspondent à des maximas. Le premier pic (le maximum) a donc lieu pour *k* =1, donc:

$$
t_p = t_1 = \frac{\pi}{\omega_d} \tag{2.48}
$$

**Dépassement.** La valeur maximale de la réponse indicielle a lieu pour  $t_p$ . Soit, en remplaçant par  $t_p$  dans l'expression de  $y(t)$  (2.41). ainsi:

$$
y_{\text{max}} = y(t_p) = 1 - e^{-\sigma_d t_p} \cos(\omega_d t_p) - \frac{\sigma_d}{\omega_d} e^{-\sigma_d t} \sin(\omega_d t_p)
$$
 (2.49)

Comme  $\sin(\omega_d t_p) = 0$ , on obtient:

$$
y_{\max} = 1 - e^{-\frac{\pi \sigma_d}{\omega_d}} \cos(\pi) = 1 + e^{-\frac{\pi \sigma_d}{\omega_d}} = 1 + e^{-\frac{\pi \zeta}{\sqrt{1 - \zeta^2}}} \tag{2.50}
$$

Le dépassement maximal est défini comme:

$$
D = \frac{y_{\text{max}} - y_{\infty}}{y_{\infty}} \tag{2.51}
$$

Avec  $y_{\infty} = \lim_{t \to \infty} y(t) = 1$ , on obtient:

$$
D = \exp\left(-\frac{\pi\zeta}{\sqrt{1-\zeta^2}}\right) \tag{2.52}
$$

Le dépassement relatif s'exprime comme un pourcentage de la valeur finale :

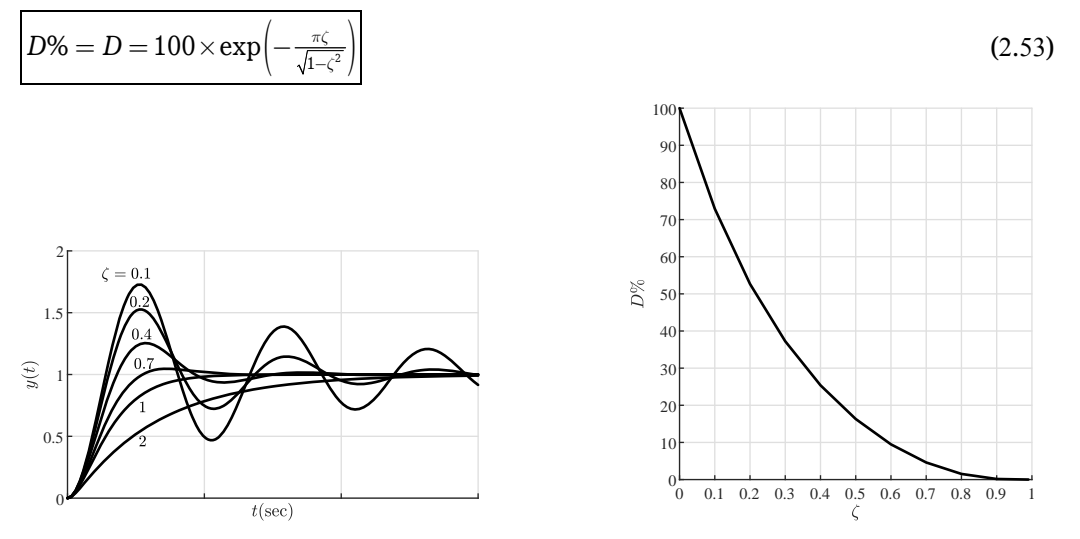

Figure 2.14. effet de l'amortissement sur la réponse et le dépassement.

*Pseudo période.* C'est le temps qui sépare deux maximums successifs (ou deux minima), soit:

$$
T_p = t_3 - t_1 = \frac{3\pi}{\omega_d} - \frac{\pi}{\omega_d} = \frac{2\pi}{\omega_d}
$$
 (2.54)

*Temps d'établissement*. C'est le temps au bout duquel la sortie vaut l'entrée indicielle à 2% prés, soit:

$$
y(t_s) = 1 - \frac{\omega_n}{\omega_d} e^{-\sigma_d t_s} \cos(\omega_d t_s - \phi) = 0.98
$$
\n(2.55)

Si, on utilise l'approximation  $\omega_n \cos(\omega_d t_s - \phi) / \omega_d \approx 1$ , on obtient:

$$
e^{-\sigma_d t_s} = e^{-\zeta \omega_n t_s} = 0.02 \tag{2.56}
$$

Ce qui donne:

$$
t_s \approx \frac{4}{\zeta \,\omega_n} \tag{2.57}
$$

Cette équation est une estimation prudente du temps d'établissement, qui correspond à celui trouvé pour les systèmes du 1er ordre.

#### *Exemple* **16.** Soit le système

$$
G(s) = \frac{80}{s^2 + 4s + 16}
$$

On veut déterminer le gain statique, le dépassement, la pseudo-période, le temps de montée et le temps d'établissement.

Le gain statique est donné par:

$$
\lim_{s \to 0} G(s) = \frac{80}{16} = 5
$$

Par comparaison avec la forme canonique

$$
G(s) = \frac{K\omega_n^2}{s^2 + 2\zeta\omega_n s + \omega_n^2}
$$

On obtient  $\omega_n^2 = 16 \Rightarrow \omega_n = 4 \text{ rad/s}$  / sec et  $2\zeta \omega_n = 4 \Rightarrow \zeta = 2/\omega_n = 0.5$ .

La pseudo-pulsation est  $\omega_d = \omega_n \sqrt{1 - \zeta^2} = 3.4641 rad / sec$  et la fréquence de décroissance est  $\sigma_d = \zeta \omega_n = 2rad / \sec$ .

Le dépassement est donné par:

$$
D = \exp(-\pi \sigma_d / \omega_d) = 0.16303 \Rightarrow D\% = 16.303\% .
$$

La pseudo-période est donnée par:

$$
T_p = 2\pi / \omega_d = 1.8138 \sec
$$

le temps de montée est donné par:

$$
t_r=1.8\,/\,\omega_n=0.45\,{\rm sec}
$$

le temps d'établissement est donné par:

La réponse indicielle, du même système,

$$
t_s = 4/\sigma_d = 2\sec
$$

Figure 2.15. Réponse indicielle de l'exemple 16.

pour un échelon d'amplitude 2 est tracée sur la figure 2.15. Matlab permet d'avoir directement sur le graphe les caractéristiques de la réponse. Remarquez que les valeurs produites par Matlab sont les valeurs exactes.

On peut calculer aussi, à partir du graphe, les grandeurs:

$$
K = \frac{y_{\infty} - y(0)}{u_{\infty} - u(0)} = \frac{10}{2} = 5
$$

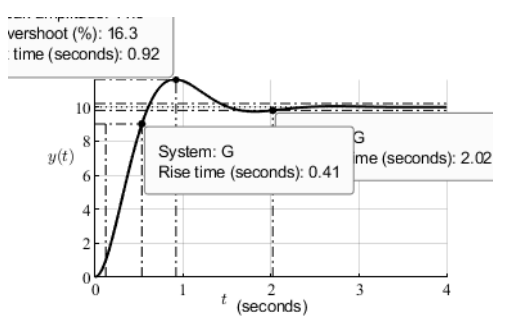

$$
D = \frac{y_{\text{max}} - y_{\infty}}{y_{\infty}} = \frac{16.3 - 10}{10} = 6.3
$$
  

$$
\zeta = \sqrt{\frac{(\ln D)^2}{\pi^2 + (\ln D)^2}} = \sqrt{\frac{(\ln 6.3)^2}{\pi^2 + (\ln 6.3)^2}} = 0.5055
$$
  

$$
T_p = 2.5 - 0.6 = 1.9 \text{ sec}
$$
  

$$
\omega_n = \frac{2\pi}{T_p \sqrt{1 - \zeta^2}} = 3.83 \text{ rad/sec}
$$

Remarquez l'erreur sur la valeur de *wn* qui est due à la mauvaise appréciation visuelle de la pseudo-période  $T_p$ .

## **7. Effet des zéros sur la réponse**

Nous avons vu dans la section 2 que les zéros de la fonction de transfert affectent les amplitudes des termes de la réponse temporelle, mais n'influent sur le type de la réponse. Pour mesurer l'effet des zéros sur le régime transitoire de la réponse d'un système, on va considérer l'ajout, à un système du 2ème ordre canonique, d'un zéro dans trois positions possibles.

*Exemple* **17.** Soit le système étudié dans l'exemple 16:

$$
G(s) = \frac{16}{s^2 + 4s + 16}
$$

Le système possède deux pôles  $-2 \pm i\sqrt{12}$ . Pour étudier l'effet des zéros sur la réponse, on considère les cas suivants:

$$
G_1(s) = \frac{16(s+1)}{s^2 + 4s + 16}
$$

$$
G_2(s) = \frac{1.6(s+10)}{s^2 + 4s + 16}
$$

$$
G_3(s) = \frac{3.2(-s+5)}{s^2 + 4s + 16}
$$

La position du zéro ajouté dans chaque cas est montrée sur la figure 2.16.a. Les réponses indicielles des 4 systèmes sont tracées sur la figure 2.16.b.

Remarquons que l'ajout d'un zéro à  $-1$ proche de la partie réelle des pôles -2 modifié largement la réponse du système et un grand dépassement. Alors que l'ajout d'un zéro à  $-10$  très éloigné de la partie

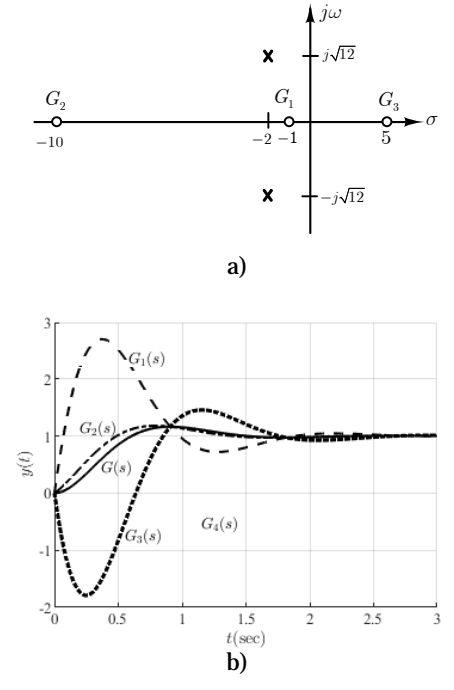

Figure 2.16. Effet de l'ajout d'un zéro.

réelle des pôles -2 modifié peut la réponse du système. Dans le 3ème cas, l'ajout d'un zéro positif à 5 un recule initiale dans la réponse du système et un dépassement plus remarqué. Ce type de système est dit à déphasage non minimal.

## **8. Systèmes d'ordre supérieur à 2 et pôles dominants**

Les formules développées pour le calcul du dépassement du temps de montée et du temps d'établissement, …etc., sont faite pour un système du 2ème ordre canonique sans zéros. Ce qui implique ces formules ne sont pas valables pour des systèmes d'ordre supérieur à 2 ou des systèmes avec des zéros. Toutefois, sous certaines conditions des systèmes d'ordre superieur peuvent êtres rapprochés par un second ordre avec une paire de pôles complexes dits pôles dominants. Pour étudier la validité de cette approximation considérons le système suivant :

$$
G(s) = \frac{\alpha \omega_n^2}{(s + \alpha)(s^2 + 2\zeta \omega_n s + \omega_n^2)}
$$
\n(2.58)

Sa réponse indicielle est:

$$
y(t) = 1 - Ae^{-\alpha t} - Be^{-\sigma_d t} \cos(\omega_d t - \phi)
$$
\n(2.59)

La question qui se pose est sous quelle condition, on peut l'approximer par un  $2<sup>e</sup>$  ordre:

$$
G(s) \approx \frac{\omega_n^2}{\left(s^2 + 2\zeta\omega_n s + \omega_n^2\right)}
$$
\n(2.60)

Avec la réponse indicielle :

$$
y(t) \approx 1 - Be^{-\sigma_d t} \cos(\omega_d t - \phi) \tag{2.61}
$$

On peut remarquer que si  $\alpha$  est proche de  $\sigma_d$ , alors l'effet du terme  $e^{-\alpha t}$  sera bien significatif sur le dépassement maximal et le temps de réponse. Pour que l'effet du terme  $e^{-\alpha t}$  à l'instant  $t_p$  du dépassement maximal, il est nécessaire que  $e^{-\alpha t_p} \approx 0$ ; ceci peut êtres obtenu si  $\alpha \geq 5\sigma_d$  puisque au bout de cinq fois la constante de le terme  $e^{-\alpha t}$  sera éteint.

*Exemple* **18.** Soit le système du 2ème ordre canonique:

$$
G(s) = \frac{16}{s^2 + 4s + 16}
$$

sa réponse indicielle est:

$$
y(t) = 1 - 1.155e^{-2t}\cos\left(\sqrt{12}t - \frac{\pi}{3}\right)
$$

Considérons le système du 3ème ordre:

$$
G_1(s) = \frac{16}{(s+1)(s^2+4s+16)}
$$

Sa réponse indicielle est:

$$
Y_1(s) = \frac{1}{s}G_1(s) = \frac{1}{s} - \frac{16}{13}\frac{1}{s+1} + \frac{1}{13}\frac{3s-4}{(s+2)^2+12}
$$

Soit:

$$
y_1(t) = 1 - 1.2308e^{-t} + 0.32026e^{-2t}\cos(\sqrt{12}t + 0.76616)
$$

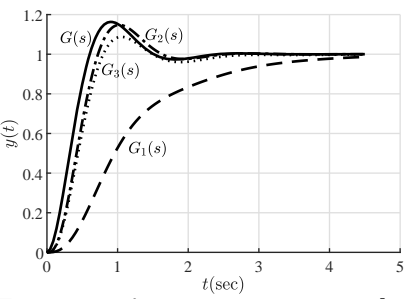

Figure 2.17. Approximation par 2 pôles dominants.

Il est clair qu'à l'instant du pic maximal  $t<sub>n</sub> = \pi/\omega_d = 0.907$ , l'amplitude de  $1.2308e^{-t_p} = 0.5$  *n*'est pas négligeable devant  $0.32026e^{-2t_p} = 0.0522$ , ce qui implique le système ne peut êtres approché par un 2ème ordre.

Considérons le système du 3ème ordre comme par la figure 2.17.

$$
G_2(s)\,{=}\,\frac{160}{(s\,{+}\,10)\big(s^2\,{+}\,4s\,{+}\,16\big)}
$$

Sa réponse indicielle est:

$$
Y_2(s) = \frac{1}{s}G_2(s) = \frac{1}{s} - \frac{4}{19}\frac{1}{s+10} - \frac{1}{19}\frac{15s+100}{(s+2)^2+12}
$$

Soit:

$$
y_2(t) = 1 - 0.21053e^{-10t} - 1.3245e^{-2t}\cos\left(\sqrt{12}t + 0.93224\right)
$$

L'amplitude de  $e^{-10t_p} = 0.00011$  est faible devant  $e^{-2t_p} = 0.16303$ , ce qui implique le système peut êtres approché par un 2ème ordre comme:

$$
y_2(t) \approx 1 - 1.3245e^{-2t} \cos(\sqrt{12}t + 0.93224)
$$

Ceci est dû au fait que le pôle -10 est 5 fois à gauche de -2. Ainsi, les pôles $-2 \pm i\sqrt{12}$  sont les pôles dominants du système. Ce résultat est confirmé par la figure 2.17.

Considérons le système du 3ème ordre comme par la figure 2.17.

$$
G_5(s) = \frac{145.45(s+1.1)}{(s+1)(s+10)(s^2+4s+16)}
$$

Sa réponse indicielle est:

$$
Y_3(s) = \frac{1}{s}G_3(s) = \frac{1}{s} - \frac{0.12432}{s+1} - \frac{0.18926}{s+10.0} - \frac{0.6864s + 4.7626}{s^2 + 4s + 16}
$$

Soit:

$$
y_5(t) = 1 - 0.12432e^{-t} - 0.18926e^{-10t} - 1.1953e^{-2t}\cos\left(\sqrt{12}t - 0.95909\right)
$$

L'amplitude de  $e^{-10 t_p}$  est faible comme déjà expliqué. l'amplitude de  $0.12432e^{-t_p} = 0.05$ est faible devant  $1.1953 e^{-2t_p} = 0.2$ ; ceci par la présence du zéro à  $-1.1$  très proche du pôle  $-1$  et qui compense son effet. Ainsi, le système peut êtres approché par un 2ème ordre comme:

$$
y_3(t) \approx 1 - 1.1953e^{-2t} \cos\left(\sqrt{12}t - 0.95909\right)
$$

Ces résultats sont résumés sur la figure 2.18.

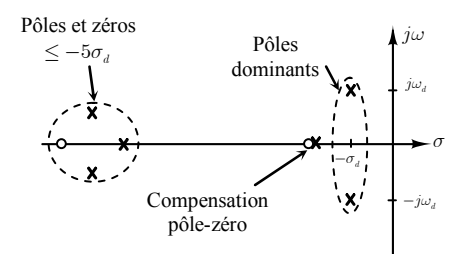

Figure 2.18. Conditions de validité de l'approximation par 2 pôles dominants.